der, die, das, den, dem ... erkennen. Beispiel: der Baum der, die, das, den, dem ... erkennen. Beispiel: der Baum Unbestimmte Artikel sind: ein, eine, einen, einer … unbestimmte Artikel sind: ein, sind; einen, einer …<br>Neisniel: eine Säge, eine Feile<sup>n, eine, einen, einer ……</sup> Beispiel: eine Säge, eine Feile ... Nomen kann man auch am bestimmten Artikel (Begleiter) Beispiel: eine Säge, eine Feile ...

## **Unterstreiche die Artikel (Begleiter) und die passenden Nomen. Musst du groß oder klein schreiben?**

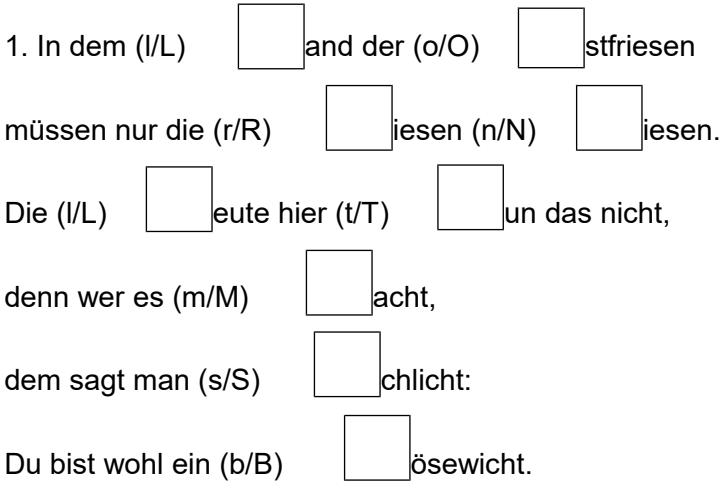

## **2. Großschreibung oder Kleinschreibung? Unterstreiche erst die Artikel, dann schreibe den richtigen Groß- oder Kleinbuchstaben in die Kästchen.**

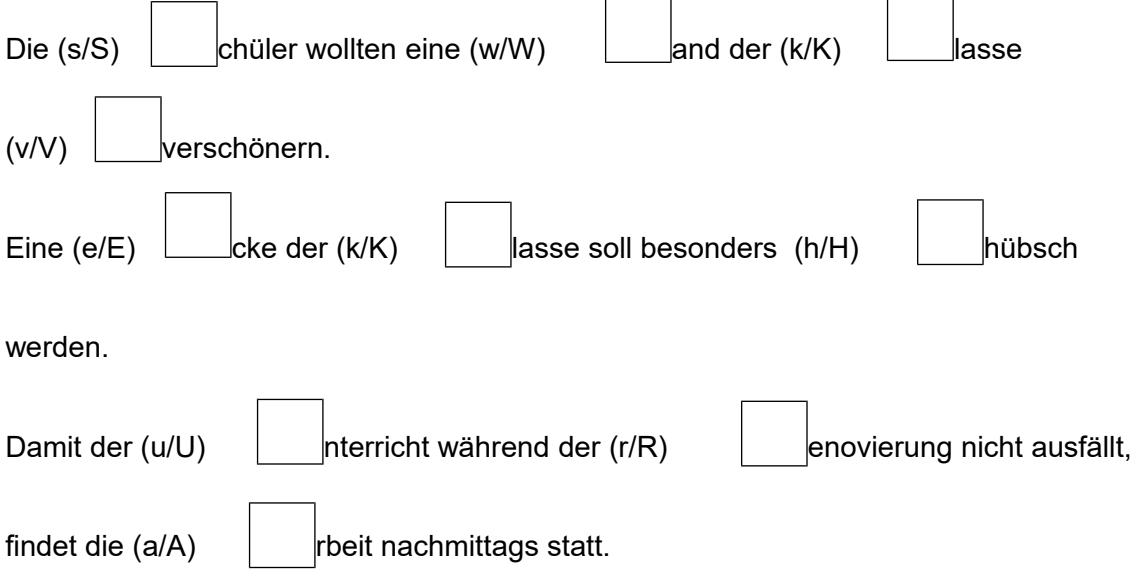

## **3. Schreibe die Sätze in der richtigen Groß- und Kleinschreibung auf.**

[https://online-lernen.levrai.de](https://online-lernen.levrai.de/deutsch-uebungen/rechtschreibung_5_7/26_deutsch_ueben_nomen/5_uebungen_artikel_text_begleiter_uebung_deutsch.htm) Nomen Großschreibung Übungen mit Beispielen - Arbeitsblatt Mit der Quellenangabe sind die Kopiergebühren für den Gebrauch in Schulen abgegolten.